# **MOOVIT** HUDSON train time schedule & line map

## 모 HUDSON Hudson [Get The App](https://moovitapp.com/index/api/onelink/3986059930?pid=Web_SEO_Lines-PDF&c=Footer_Button&is_retargeting=true&af_inactivity_window=30&af_click_lookback=7d&af_reengagement_window=7d&GACP=v%3D2%26tid%3DG-27FWN98RX2%26cid%3DGACP_PARAM_CLIENT_ID%26en%3Dinstall%26ep.category%3Doffline%26ep.additional_data%3DGACP_PARAM_USER_AGENT%26ep.page_language%3Den%26ep.property%3DSEO%26ep.seo_type%3DLines%26ep.country_name%3DUnited%2520States%26ep.metro_name%3DNew%2520York%2520-%2520New%2520Jersey&af_sub4=SEO_other&af_sub8=%2Findex%2Fen%2Fline-pdf-NYC___NJ___CT-121-427-183787&af_sub9=View&af_sub1=121&af_sub7=121&deep_link_sub1=121&deep_link_value=moovit%3A%2F%2Fline%3Fpartner_id%3Dseo%26lgi%3D183787%26li%3D2%26add_fav%3D1&af_ad=SEO_other_HUDSON_Hudson_New%20York%20-%20New%20Jersey_View&deep_link_sub2=SEO_other_HUDSON_Hudson_New%20York%20-%20New%20Jersey_View)

The HUDSON train line (Hudson) has 2 routes. For regular weekdays, their operation hours are: (1) Southbound: 12:01 AM - 11:59 PM(2) Northbound: 12:17 AM - 11:47 PM

Use the Moovit App to find the closest HUDSON train station near you and find out when is the next HUDSON train arriving.

#### **Direction: Southbound**

8 stops [VIEW LINE SCHEDULE](https://moovitapp.com/nyc___nj___ct-121/lines/HUDSON/183787/2/en?ref=2&poiType=line&customerId=4908&af_sub8=%2Findex%2Fen%2Fline-pdf-NYC___NJ___CT-121-427-183787&utm_source=line_pdf&utm_medium=organic&utm_term=Hudson)

Poughkeepsie

New Hamburg

Beacon

Cold Spring

Garrison

Peekskill

**Cortlandt** 

Croton- Harmon

#### **HUDSON train Time Schedule** Southbound Route Timetable:

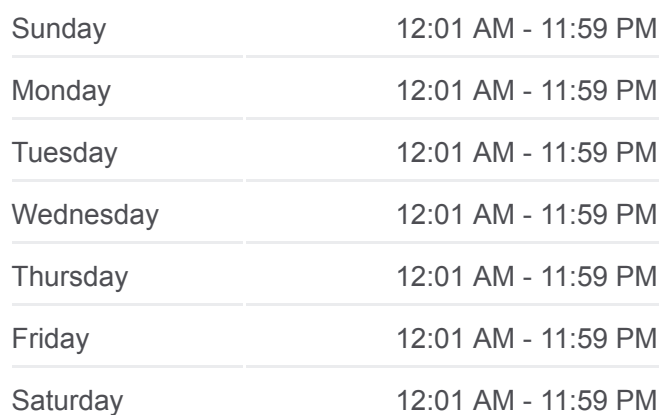

### **HUDSON train Info**

**Direction:** Southbound **Stops:** 8 **Trip Duration:** 75 min **Line Summary:**

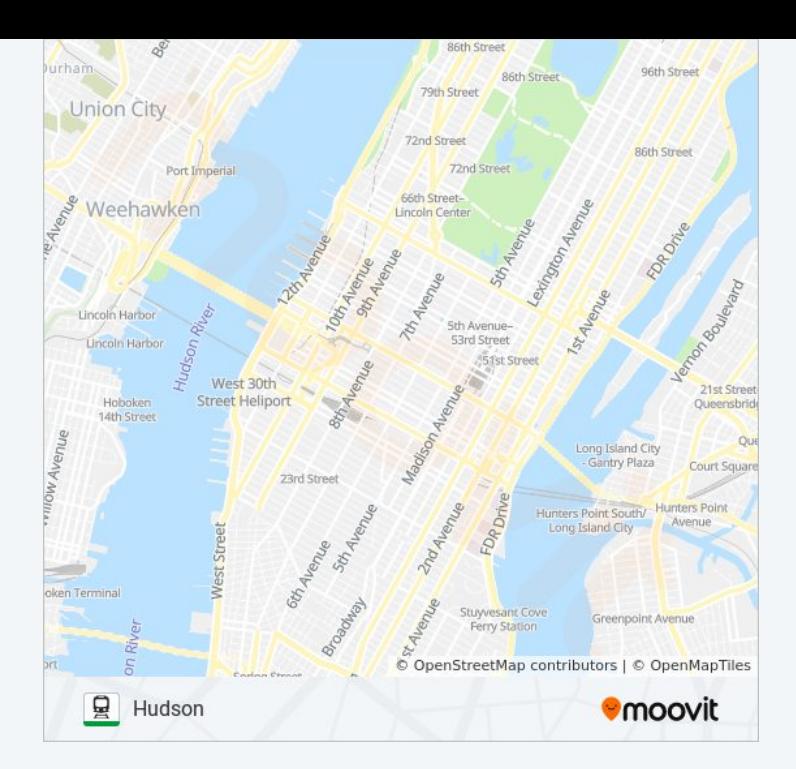

#### **Direction: Northbound**

20 stops [VIEW LINE SCHEDULE](https://moovitapp.com/nyc___nj___ct-121/lines/HUDSON/183787/1/en?ref=2&poiType=line&customerId=4908&af_sub8=%2Findex%2Fen%2Fline-pdf-NYC___NJ___CT-121-427-183787&utm_source=line_pdf&utm_medium=organic&utm_term=Hudson)

Grand Central

Harlem-125th St.

Marble Hill

Spuyten Duyvil

Riverdale

Yonkers

Hastings - On- Hudson

Dobbs Ferry

Irvington

**Tarrytown** 

**Scarborough** 

**Ossining** 

Croton- Harmon

**Cortlandt** 

Peekskill

Garrison

Cold Spring

Beacon

#### **HUDSON train Time Schedule** Northbound Route Timetable:

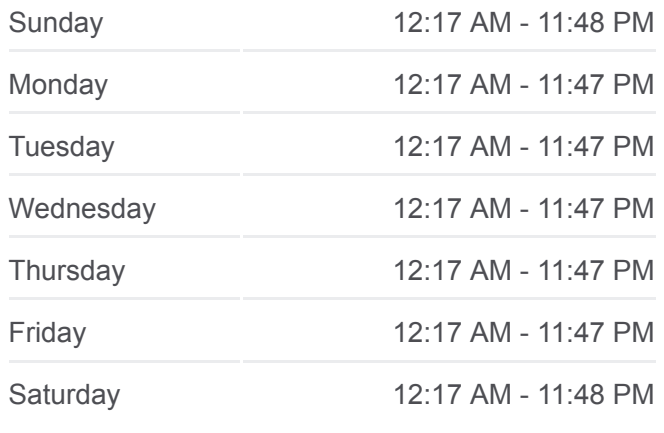

#### **HUDSON train Info Direction:** Northbound

**Stops:** 20 **Trip Duration:** 74 min **Line Summary:**

New Hamburg

Poughkeepsie

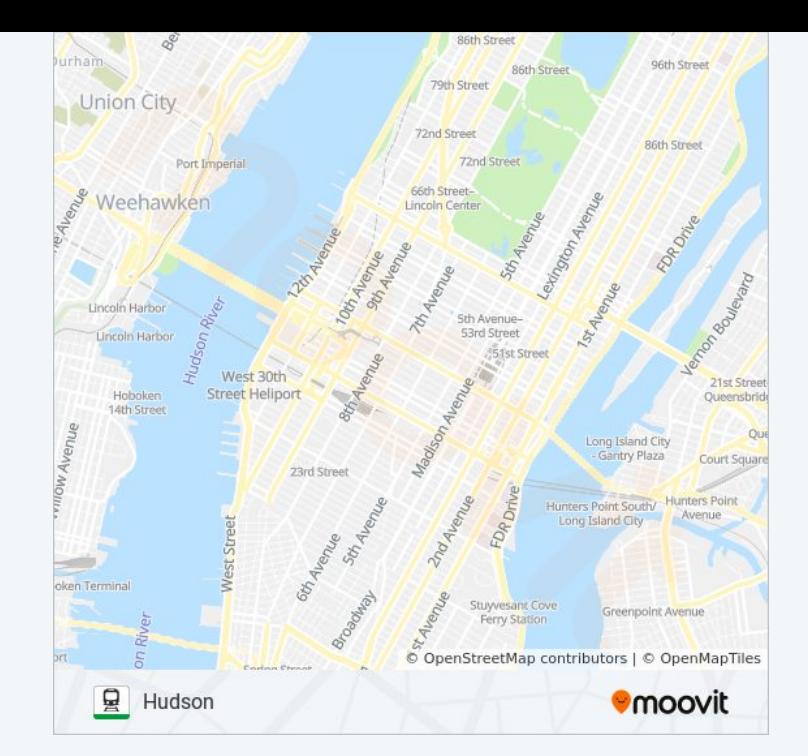

HUDSON train time schedules and route maps are available in an offline PDF at moovitapp.com. Use the [Moovit App](https://moovitapp.com/nyc___nj___ct-121/lines/HUDSON/183787/2/en?ref=2&poiType=line&customerId=4908&af_sub8=%2Findex%2Fen%2Fline-pdf-NYC___NJ___CT-121-427-183787&utm_source=line_pdf&utm_medium=organic&utm_term=Hudson) to see live bus times, train schedule or subway schedule, and step-by-step directions for all public transit in New York - New Jersey.

[About Moovit](https://moovit.com/about-us/?utm_source=line_pdf&utm_medium=organic&utm_term=Hudson) · [MaaS Solutions](https://moovit.com/maas-solutions/?utm_source=line_pdf&utm_medium=organic&utm_term=Hudson) · [Supported Countries](https://moovitapp.com/index/en/public_transit-countries?utm_source=line_pdf&utm_medium=organic&utm_term=Hudson) · [Mooviter Community](https://editor.moovitapp.com/web/community?campaign=line_pdf&utm_source=line_pdf&utm_medium=organic&utm_term=Hudson&lang=en)

© 2024 Moovit - All Rights Reserved

**Check Live Arrival Times**

Web App  $\bullet$  App Store Soogle Play